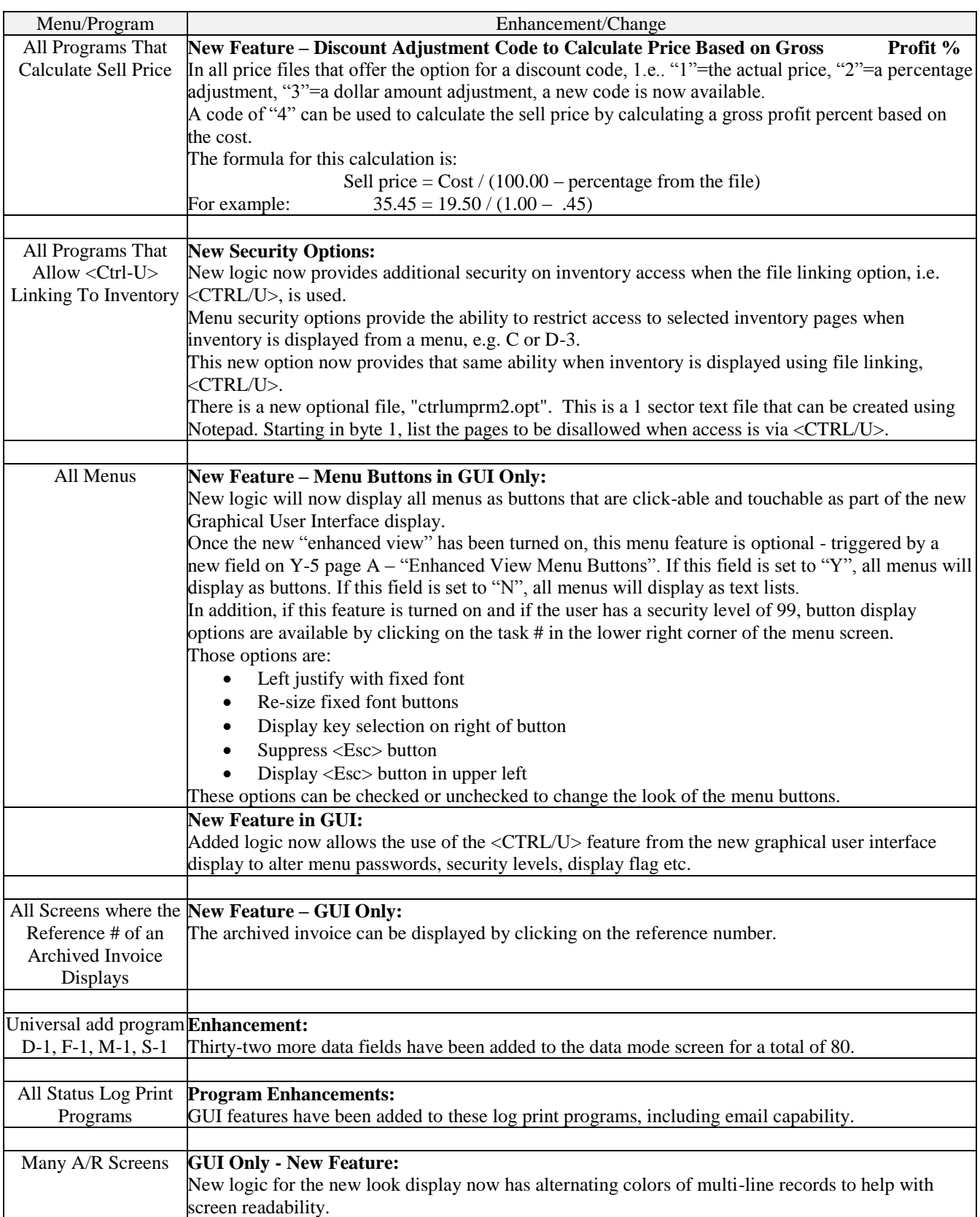

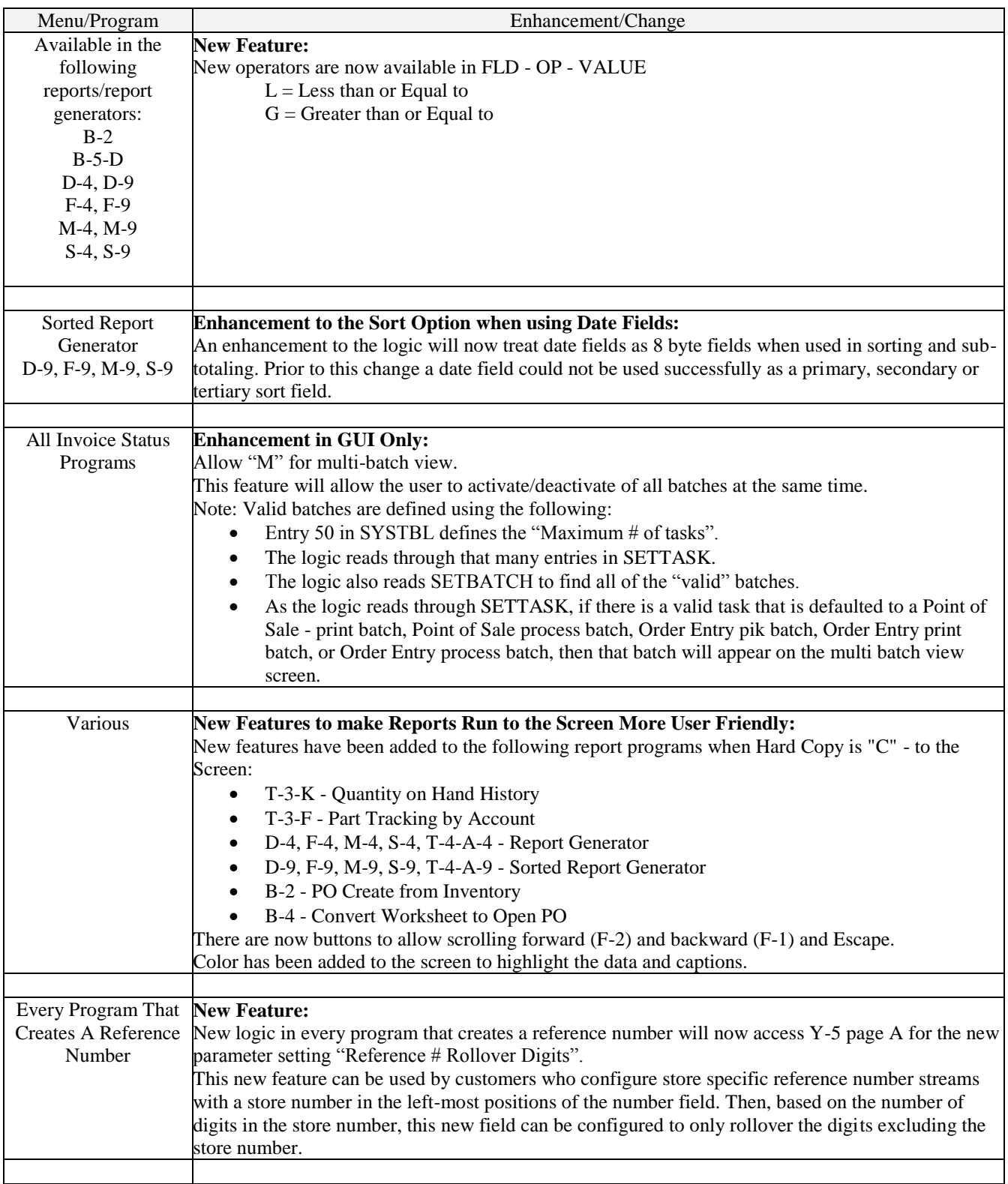

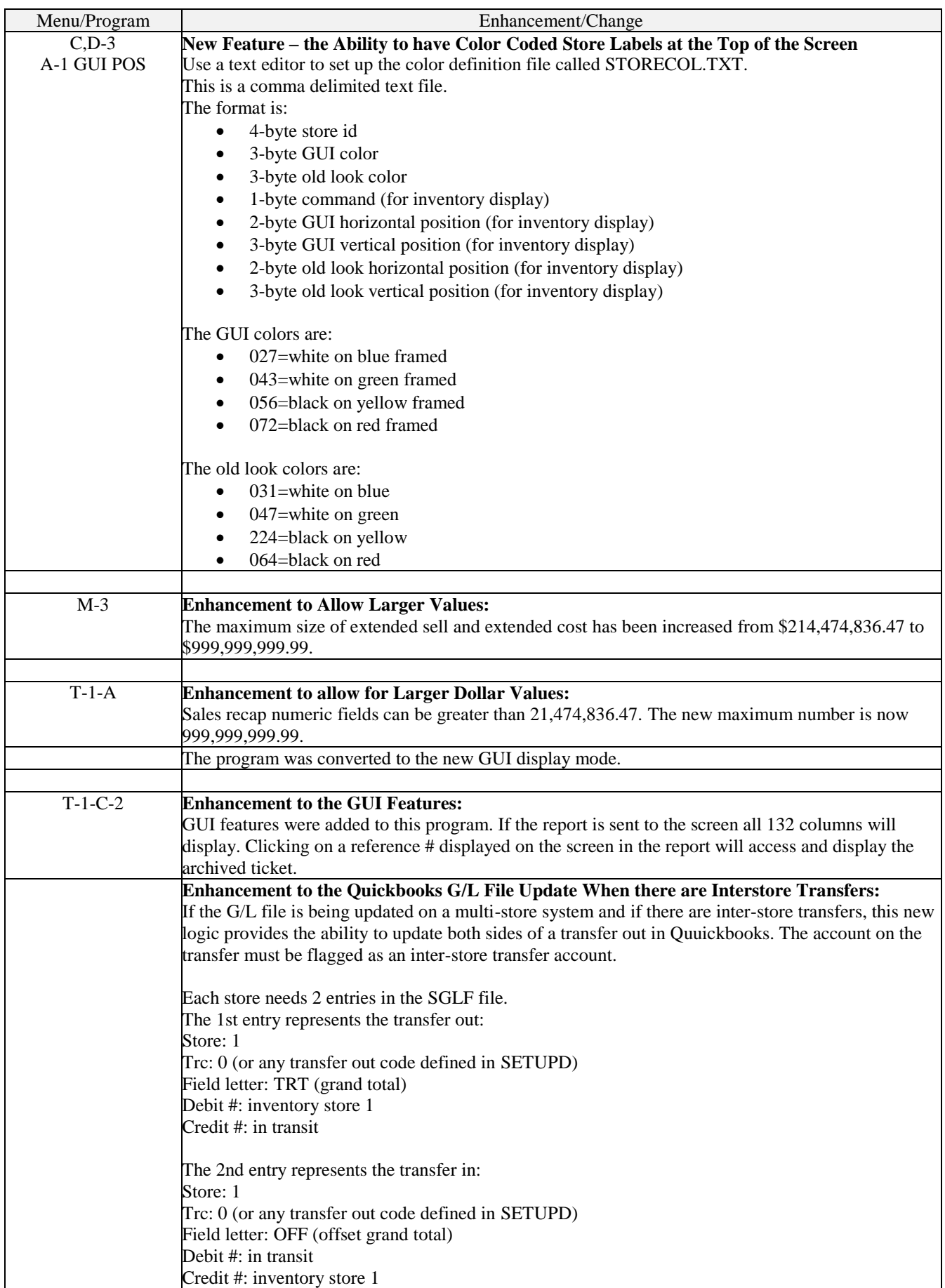

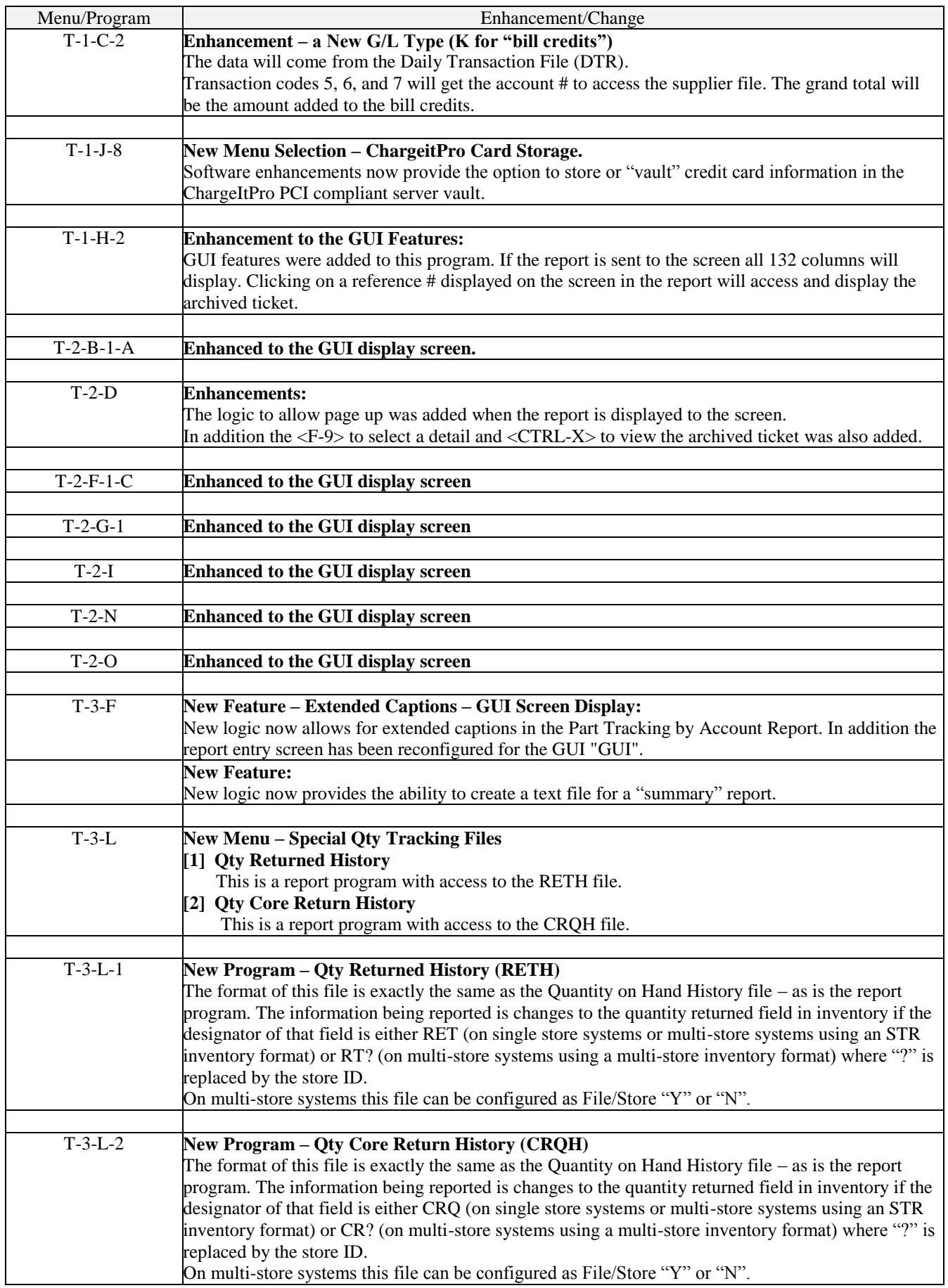

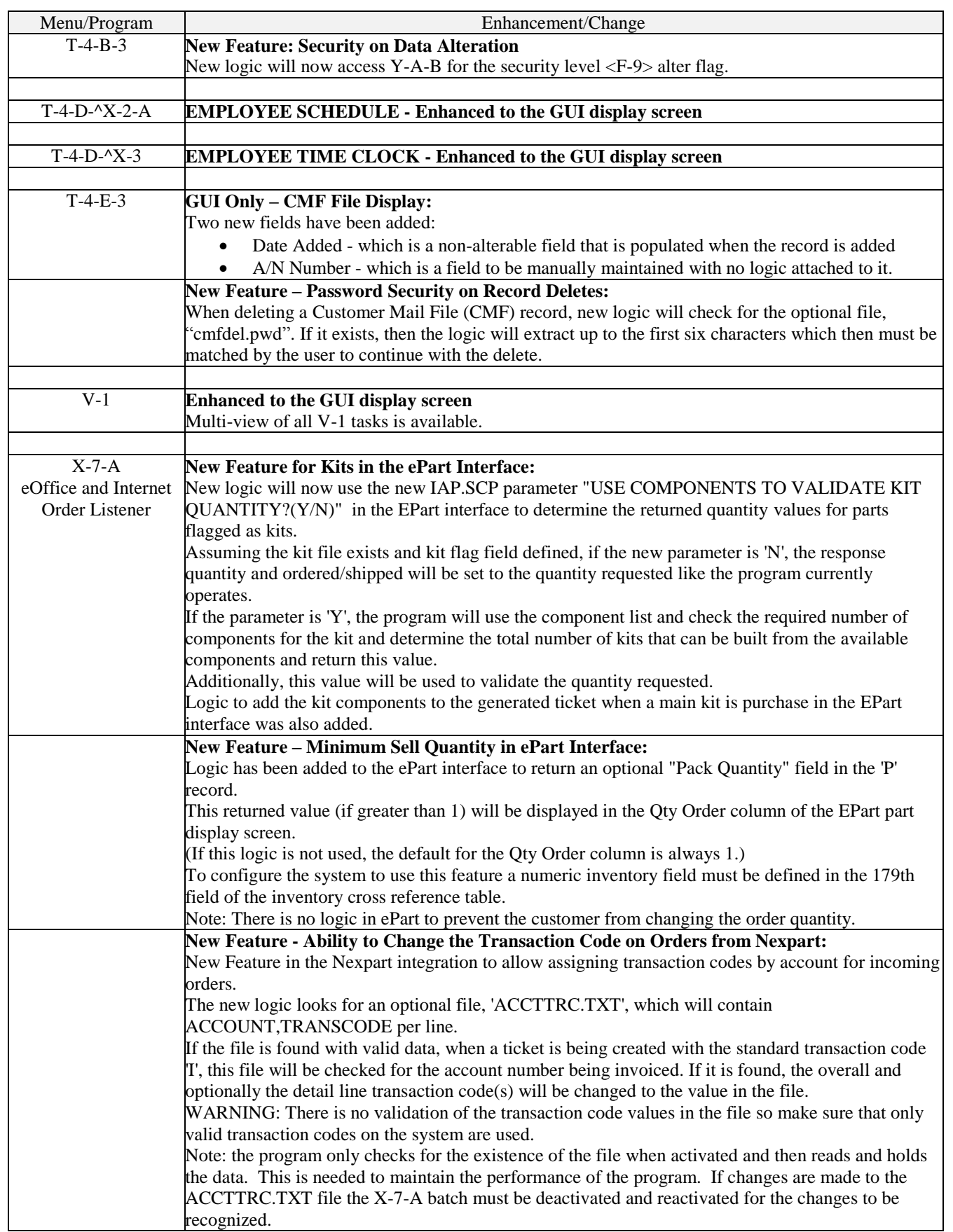

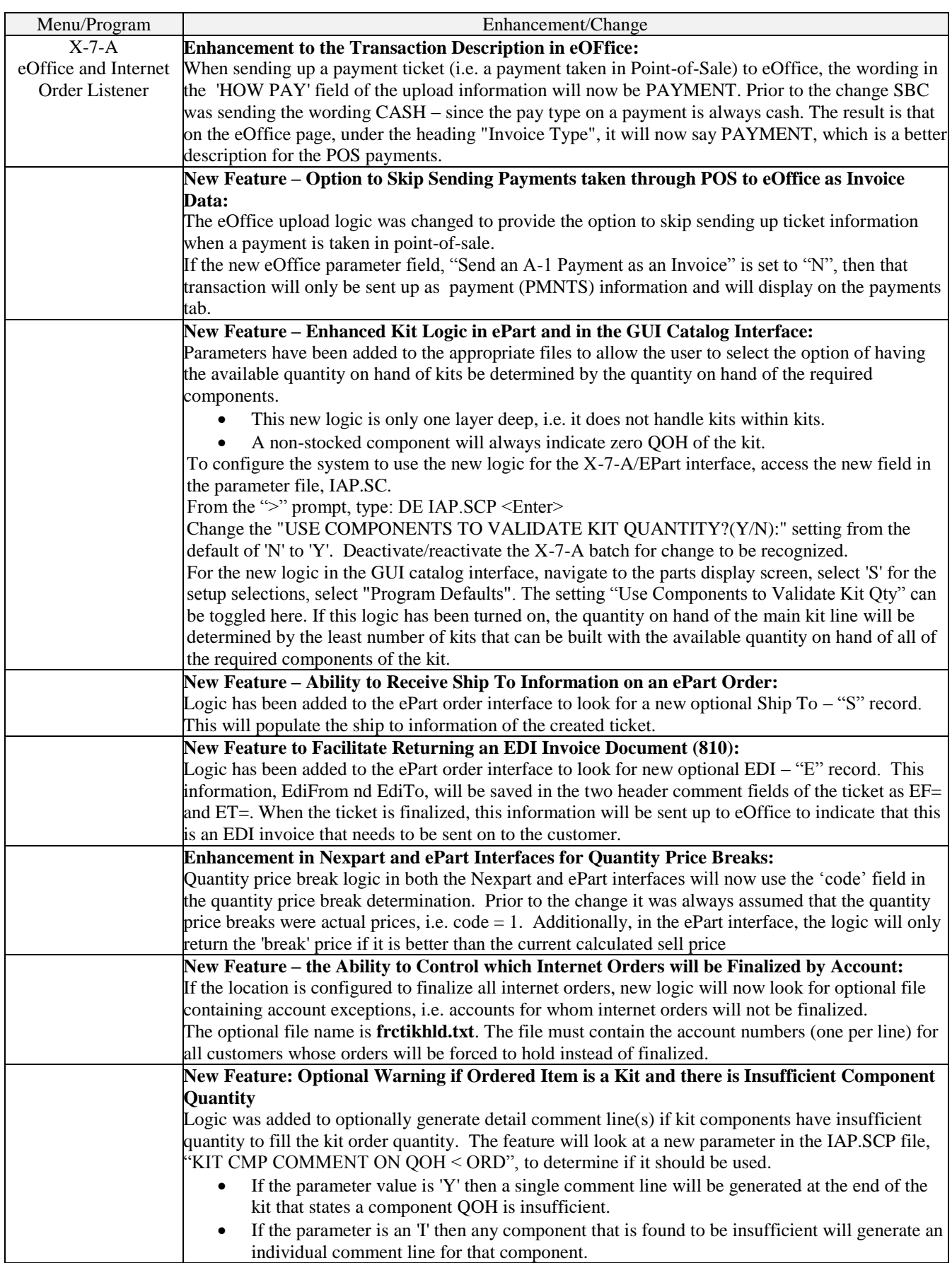

![](_page_6_Picture_265.jpeg)

![](_page_7_Picture_233.jpeg)

![](_page_8_Picture_250.jpeg)

![](_page_9_Picture_37.jpeg)